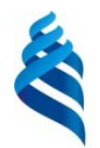

## МИНИСТЕРСТВО ОБРАЗОВАНИЯ И НАУКИ РОССИЙСКОЙ ФЕДЕРАЦИИ

Федеральное государственное автономное образовательное учреждение

высшего образования

**«Дальневосточный федеральный университет»**

(ДВФУ)

## **ИНЖЕНЕРНАЯ ШКОЛА**

## «СОГЛАСОВАНО» «УТВЕРЖДАЮ»

Руководитель ОП Строительство уникальных зданий и сооружений

 $\frac{d\mathcal{U}}{dt}$  (2 $\frac{d\mathcal{U}}{dt}$  Т.Э. Уварова « 27 » сентября 2018 г.

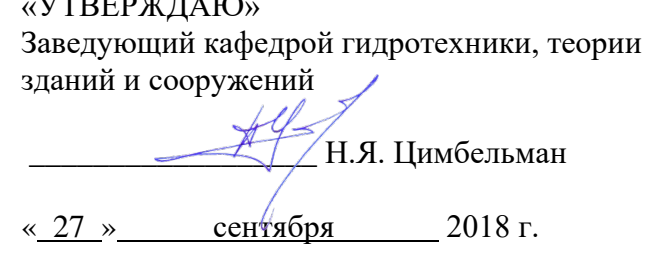

## **РАБОЧАЯ ПРОГРАММА УЧЕБНОЙ ДИСЦИПЛИНЫ**

## **Расчет сооружений и проектирование**

Специальность 08.05.01 «Строительство уникальных зданий и сооружений»

Специализация «Строительство гидротехнических сооружений повышенной ответственности»

### Форма подготовки - очная

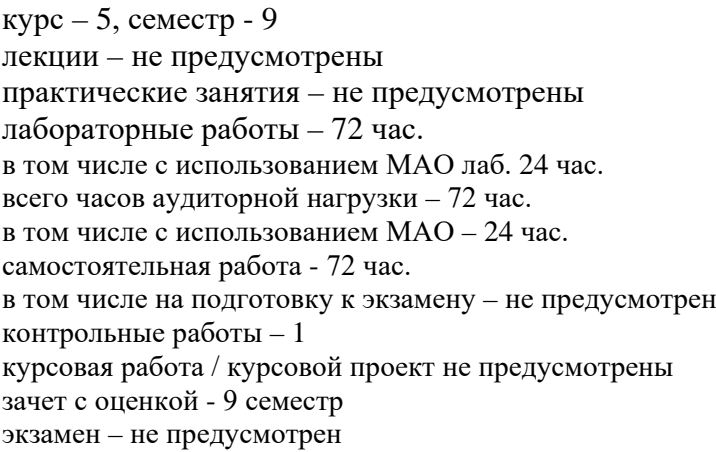

Рабочая программа составлена в соответствии с требованиями федерального государственного образовательного стандарта высшего образования, утвержденного приказом Министерства образования и науки РФ от 11 августа 2016 г. №1030 и приказа ректора ДВФУ №12-13-1282 от 07 июля 2015 г.

Рабочая программа обсуждена на заседании кафедры гидротехники, теории зданий и сооружений протокол № 1 от « 27 » сентября 2018 г.

Заведующий кафедрой к.т.н., доцент Н.Я. Цимбельман Составитель: ассистент А.А Шмыков

## **I. Рабочая программа пересмотрена на заседании кафедры**:

Протокол от «  $\longrightarrow$  20\_\_ г. №

Заведующий кафедрой \_\_\_\_\_\_\_\_\_\_\_\_\_\_\_\_\_\_\_\_\_\_\_ \_\_\_\_\_\_\_\_\_\_\_\_\_\_\_\_\_\_ (подпись) (И.О. Фамилия)

## **II. Рабочая программа пересмотрена на заседании кафедры**:

Протокол от «\_\_\_\_\_» \_\_\_\_\_\_\_\_\_\_\_\_\_\_\_\_\_ 20\_\_\_ г. № \_\_\_\_\_\_

Заведующий кафедрой \_\_\_\_\_\_\_\_\_\_\_\_\_\_\_\_\_\_\_\_\_\_\_ \_\_\_\_\_\_\_\_\_\_\_\_\_\_\_\_\_\_ (подпись) (И.О. Фамилия)

## **Аннотация к рабочей программе дисциплины «Расчет сооружений и проектирование»**

Дисциплина разработана для студентов, обучающихся по специальности 08.05.01 Строительство уникальных зданий и сооружений специализация «Строительство гидротехнических сооружений повышенной ответственности», входит в базовую часть Блока 1 Дисциплины (модули) учебного плана (индекс Б1.Б.47).

Общая трудоемкость освоения дисциплины составляет 4 зачётные единицы (144 часа). Учебным планом предусмотрены: лабораторные занятия (72 часа) и самостоятельная работа студента (72 часа). Дисциплина реализуется на 5 курсе в 9 семестре. Форма контроля по дисциплине – зачет с оценкой.

Дисциплина основывается на изучении следующих дисциплин: «Математический анализ», «Линейная алгебра и аналитическая геометрия» «Вариационное исчисление», «Сопротивление материалов», «Строительная механика», «Теория упругости с основами пластичности и ползучести», «Механика жидкости и газа», «Механика грунтов», «Информационные технологии в строительстве», «Начертательная геометрия и инженерная графика», «Архитектура» и другие. Обеспечивает выполнение выпускной квалификационной работы.

**Цели дисциплины** - формирование у студентов теоретических знаний и практических навыков инженерного анализа зданий, сооружений и их конструкций с помощью компьютерного моделирования.

### **Задачи дисциплины**:

- закрепление студентом теоретических знаний, полученных при изучении базовых дисциплин;

- подготовка студента к самостоятельному проведению расчётов сложных инженерных систем, конструкций и их элементов, проведение студентом научных исследований;

- формирование навыков обработки, представления и интерпретировании результатов, получаемых с помощью численного моделирования;

- формирование знаний о подготовке компьютерных моделей к расчёту в соответствии с действующим перечнем нормативных правовых актов и нормативных документов Российской Федерации, обеспечивающих требования о соблюдении технической безопасности зданий и сооружений.

Для успешного изучения дисциплины у обучающихся должны быть сформированы следующие предварительные компетенции:

- использованием основных законов естественнонаучных дисциплин в профессиональной деятельности, применением методов математического анализа и математического (компьютерного) моделирования, теоретического и экспериментального исследования (ОПК-6, частично);

- способностью выявить естественнонаучную сущность проблем, возникающих в ходе профессиональной деятельности, привлечь их для решения соответствующий физикоматематический аппарат (ОПК-7, частично).

Планируемые результаты обучения по данной дисциплине (знания, умения, владения), соотнесенные с планируемыми результатами освоения образовательной программы, характеризуют этапы формирования следующих компетенций:

3

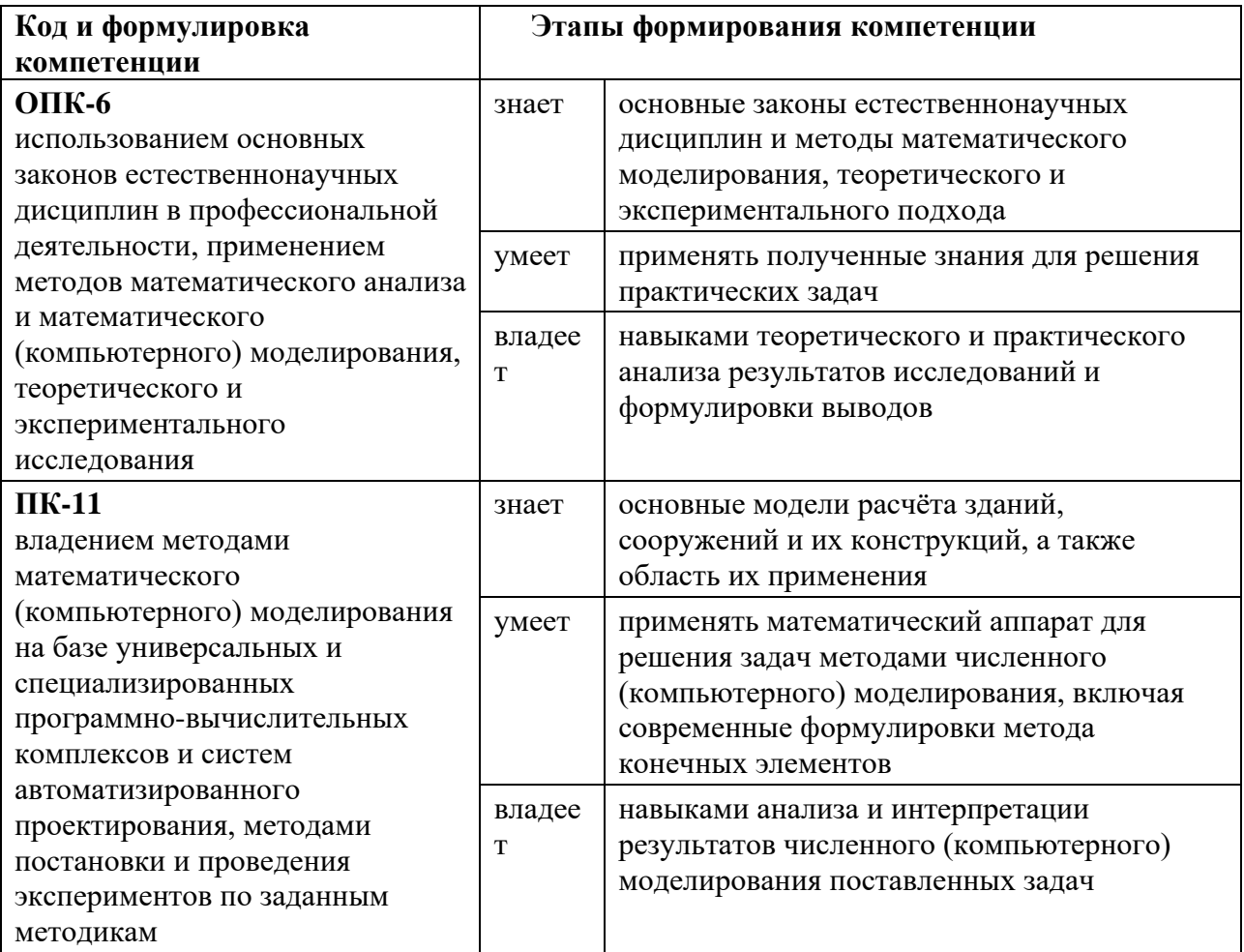

Для формирования вышеуказанных компетенций в рамках дисциплины «Расчет сооружений и проектирование» применяются следующие методы активного обучения: проблемное обучение, проектирование, консультирование и рейтинговый метод.

### **I. СТРУКТУРА И СОДЕРЖАНИЕ ТЕОРЕТИЧЕСКОЙ ЧАСТИ КУРСА (18 ЧАС.)**

Лекции учебным планом не предусмотрено

## **II. СТРУКТУРА И СОДЕРЖАНИЕ ПРАКТИЧЕСКОЙ ЧАСТИ КУРСА (36 часов)**

#### **Лабораторные работы (72 часа)**

## **Лабораторная работа 1. История развития САПР и сооружений континентального шельфа (2 часа).**

**Рассматриваемые вопросы:** Классическое проектирование. Порядок разработки проектной и рабочей документации. Развитие ЭВМ и численных методов. Использование численных методов для расчётов и обоснования проектных решений в области шельфового строительства. Интеграция программных обеспечений. Прикладные и функциональные языки программирования, как средства интеграции ПО. Современные подходы к проектированию и расчётам шельфовых сооружений и их элементов.

**Лабораторная работа 2. Современное ПО для проектирования и расчётов (2 часов).**

**Рассматриваемые вопросы:** Общей алгоритм проектирования сооружений континентального шельфа и их элементов. Общие описание всего комплекса инструментов в области ИТ актуальных для проектирования и расчётов шельфовых сооружений и их элементов на современном этапе (*Revit, AVEVA, SACS, Tekla* и т.д.). Их взаимосвязь. (Например, БД, *Matlab, Word, AutoCAD, PLAXIS, Adobe Acrobat*) Новая парадигма проектирования. Основные этапы моделирования сооружений континентального шельфа на ЭВМ. Сбор исходных данных. Формирование наборов материалов. Назначение математических моделей для элементов модели. Формирование КЭМ. Назначение граничных условий. Факторы, влияющие на точность и время расчётов при моделировании. Формализация результатов расчётов и проектирование. Архивирование результатов деятельности по проектированию и расчётам. Каталогизация.

## **Лабораторная работа 3. Нормативно справочное ПО для сопровождения проектной и научно-исследовательской деятельности (2 часов).**

**Рассматриваемые вопросы:** ПО для нормативного сопровождения проектирования (Техэксперт*, Строй консультант, Консультант Плюс, Гарант, NormaCS, Яндекс*); ПО для сметных отделов Гранд-смета, ABC; ПО для поиска научно-технических источников информации (*Since Direct, Scopus, Elsevier, Springer, e-library и др*.); океанологические и гидрометеорологические БД.

## **Лабораторная работа 4. Современное ПО для автоматизации инженерных и научнотехнических расчётов и визуализации их результатов (3 часа).**

**Рассматриваемые вопросы:** *Excel* как инструмент проектировщика и исследователя. *Matlab* как инструмент проектировщика и исследователя. Matlab как инструмент формализации научно-технических материалов. *MATLAB* для решения статистических задач, прикладного программирования, визуализации и т.д. ПО *STATISTICA* для статистических расчётов и анализа. ПО *SURFER* для автоматизации картирования и построения поверхностей.

## **Лабораторная работа 5. Отраслевое и универсальное ПО для проектирования СКШ в CAD редакторах (2 часов).**

**Рассматриваемые вопросы:** Двухмерное и трёхмерное моделирование в CAD комплексах. Топологическое и твердотельное моделирование объектов. CAD комплексы при информационном моделировании объектов. Импорт и экспорт геометрических моделей между

программными обеспечениями CAD и CAE. Коллизии при экспорте и импорте. Инструменты анализа коллизий и их исправления. *AutoCAD, Revit, Solid Work, Spays Claim Design Modeler, Civil, Civil Geotechnical module*.

**Лабораторная работа 6. Отраслевое ПО для расчётов и анализа состояния шельфовых сооружения (3 часа).**

**Рассматриваемые вопросы:** ПО *Anchored Structures* для решения задач о гидростатической и гидродинамической устойчивости сооружений на континентальном шельфе. *PLAXIS 2D и 3D* (MIDAS) для решения задач о геотехнической устойчивости сооружений на континентальном шельфе. *SCAD* для решения задач о конструктивной устойчивости сооружения на континентальном шельфе.

**Лабораторная работа 7. Универсальное ПО для расчётов и анализа состояния шельфовых сооружений (2 часа).**

**Рассматриваемые вопросы:** Многофакторное моделирование. *ANSYS* как инструмент для моделирования и анализа шельфовых сооружений и их элементов. Основные модули *ANSYS* актуальные для проектирования и расчётов сооружений континентального шельфа. *SIMULIA Abaqus* как инструмент для моделирования и анализа шельфовых сооружений и их элементов.

**Лабораторная работа 8. Инструменты для оптимизации параметров сооружения (2 часа).**

**Рассматриваемые вопросы:** Параметрическая и топологическая оптимизация. Параметрическая оптимизация в *ANSYS DesignXplorer*. Параметрическая оптимизация в *SIMULIA ISIGHT*. Оптимизация в *MATLAB*.

### **Лабораторная работа 9. Автоматизация проектного производства** (2часа)

Основные виды проектирования, САПР, классификация САПР (ГОСТ 23501.108-85, Software Asset Management (SAM), многообразие ПО для проектирования и расчётов, информационная система, Принципы построения информационных систем, система технического документооборота (СТДО), система офисного документооборота, информационная модель, СОД производительность компьютера, скорость вычислений, скорость записи.

**Лабораторная работа 10-11. Этапы построения математической моделей в конечноэлементных программных комплексах** (4 часа)**.**

Упрощения и уточнения, рабочие гипотезы, построение модели. Валидация и верификация моделей. Примеры моделей физических объектов. Применение встроенных процедур вычислительных комплексов для моделирования физических процессов, связанных с дифференциальными уравнениями. Формализация результатов проектирования и расчётов. Архивирование и каталогизация данных. Непроизводственное ПО (*MS Word, Adobe Acrobat*).

**Лабораторная работа 12-13. Нормативно справочное ПО** (4 часа).

Использование web баз данных ДВФУ для поиска научно-технической информации. Использование справочных систем.

**Лабораторная работа 14-15. ПО для автоматизации инженерных и научнотехнических расчётов, визуализации данных**. (4 часа).

Интерфейс ПО *Matlab*. *Matlab* как инструмент прикладного программирования. *Matlab* как инструмент визуализации научно-технической информации. *Matlab* и математическая статистика и теория вероятностей. *Matlab* как инструмент оцифровывания данных. *Matlab* как инструмент генерации отчётов. Matlab как инструмент обработки сигналов. Matlab как инструмент обработки изображений. ПО *STATISTICA* как инструмент для решения

статистических и вероятностных задач. ПО *SURFER* для картирования и построения поверхностей.

## **Лабораторная работа 16-17. Отраслевое и универсальное ПО для проектирования СКШ в CAD редакторах.** (4 часа)

Виды связей между различным ПО для экспорта и импорта CAD моделей. Использование *AutoCAD* для подготовки моделей для экспорта в CAE комплексы. Использование *Revit* для подготовки моделей для экспорта в CAE комплексы. Использование *Civil* для подготовки CAD моделей для импорта в CAE комплексы. Использование *Spays Claim* для подготовки CAD моделей различных типов расширений в целях экспорта геометрических моделей в CAD комплексы.

## **Лабораторная работа 18-19. Отраслевое ПО для расчётов и анализа сооружений континентального шельфа** (6 часа)

Расчёт стального заякоренного понтона в ПО *Anchored Structure*. Последующий расчёт стального понтона, балластированного и опёртого на песчаное дно, в ПО *PLAXIS 3D*. Расчёт усилий в элементах конструкции стального понтона, балластированного и опёртого на песчаное дно, в ПО *SCAD.*

## **Лабораторная работа 20-21. ANSYS как универсальное ПО для расчётов и анализа состояния сооружений континентального шельфа**. (4 часа)

Экспорт CAD моделей в *ANSYS*. Исправление коллизий при экспорте CAD моделей. Генерация конечно-элементной сетки. Использование *ANSYS* для решения задач статики. Использование *ANSYS* для решения динамических задач. Использование *ANSYS* для решения геотехнических задач. Использование *ANSYS* для решения температурных задач. Использование *ANSYS* для решения гидростатических и гидродинамических задач.

**Лабораторная работа 22-23. ABAQUS как универсальное ПО для расчётов и анализа состояния сооружений континентального шельфа.** (4 часа)

Интерфейс *ABAQUS*. Использование *ABAQUS* для решения задач статики. Использование *ABAQUS* для решения динамических задач. Использование *ABAQUS* для решения геотехнических задач. Использование *ABAQUS* для решения температурных задач. Использование *ABAQUS* для решения гидростатических и гидродинамических задач.

**Лабораторная работа 24-25. Инструменты для оптимизации параметров сооружения. (**4 часа).

Подбор оптимальных ребер жёсткости, их шага и толщины ледостойкой стенки для ледозащитного пояса в ANSYS DesignXplore методом параметрической оптимизации.

## **III. УЧЕБНО-МЕТОДИЧЕСКОЕ ОБЕСПЕЧЕНИЕ САМОСТОЯТЕЛЬНОЙ РАБОТЫ ОБУЧАЮЩИХСЯ**

Учебно-методическое обеспечение самостоятельной работы обучающихся по дисциплине «Расчёт сооружений и проектирование (программное обеспечение)» представлено в Приложении 1 и включает в себя:

- план-график выполнения самостоятельной работы по дисциплине, в том числе примерные нормы времени на выполнение по каждому заданию;

- характеристика заданий для самостоятельной работы студентов и методические рекомендации по их выполнению;

- требования к представлению и оформлению результатов самостоятельной работы;

- критерии оценки выполнения самостоятельной работы.

#### КОНТРОЛЬ ДОСТИЖЕНИЯ ЦЕЛЕЙ КУРСА IV.

# Формы текущего и промежуточного контроля по дисциплине

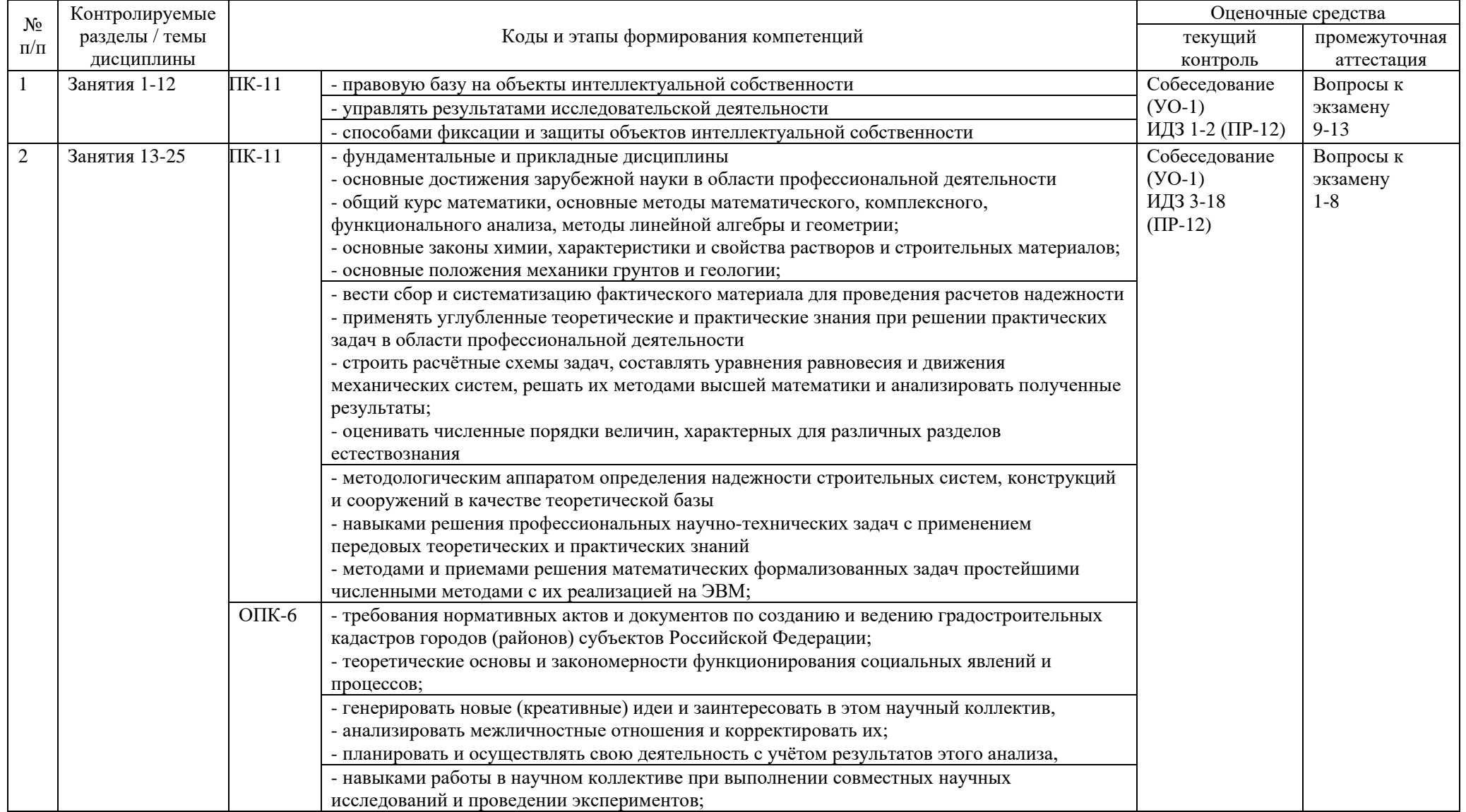

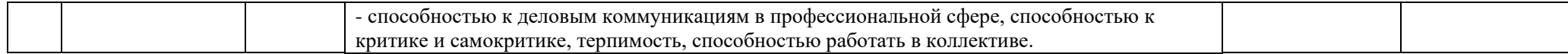

Типовые контрольные задания, методические материалы, определяющие процедуры оценивания знаний, умений, навыков и опыта деятельности, а также критерии и показатели, необходимые для оценки знаний, умений, навыков и характеризующие этапы формирования компетенций в процессе освоения образовательной программы, представлены в Приложении 2.

**При проведении текущей и промежуточной аттестации для студентов-инвалидов и лиц с ограниченными возможностями здоровья** обеспечивается соблюдение следующих общих требований:

- пользование необходимыми обучающимся инвалидам техническими средствами при прохождении текущей и промежуточной итоговой аттестации с учетом их индивидуальных особенностей;

- обеспечение возможности беспрепятственного доступа обучающихся инвалидов в аудитории, туалетные и другие помещения, а также их пребывания в указанных помещениях (наличие пандусов, поручней, расширенных дверных проемов, лифтов, при отсутствии лифтов аудитория должна располагаться на первом этаже, наличие специальных кресел и других приспособлений).

- форма проведения текущей и промежуточной аттестации для студентов-инвалидов и лиц с ограниченными возможностями здоровья устанавливается с учетом индивидуальных психофизических особенностей (устно, письменно на бумажном носителе, письменно на компьютере, в форме тестирования и т.п.).

## **V. СПИСОК УЧЕБНОЙ ЛИТЕРАТУРЫ И ИНФОРМАЦИОННОЕ ОБЕСПЕЧЕНИЕ ДИСЦИПЛИНЫ**

### **Основная литература**

### *(электронные и печатные издания)*

1. Акимов П.А., Белостоцкий А.М., Кайтуков Т.Б., Мозгалева М.Л., Сидоров В.Н. Информатика в строительстве (с основами математического и компьютерного моделирования) : учебник /. — Москва : КноРус, 2017. — 420 с. — Для бакалавров и магистров. — ISBN 978-5- 406-05500-7 - <https://www.book.ru/book/920578>

2. Куликов Г.М. Метод Фурье в уравнениях математической физики [Электронный ресурс]: учебное пособие / Г.М. Куликов, А.Д. Нахман. — Электрон. текстовые данные. — Саратов: Ай Пи Эр Медиа, 2018. — 91 c. — 978-5-4486-0196-5.

<http://www.iprbookshop.ru/71568.html>

3. Пичугин Б.Ю. Уравнения математической физики [Электронный ресурс] : курс лекций / Б.Ю. Пичугин, А.Н. Пичугина. — Электрон. текстовые данные. — Омск: Омский государственный университет им. Ф.М. Достоевского, 2016. — 180 c. — 978-5-7779-1976-2.

<http://www.iprbookshop.ru/59669.html>

4. Васильев А.Н. Matlab [Электронный ресурс] : самоучитель. Практический подход / А.Н. Васильев. — Электрон. текстовые данные. — СПб. : Наука и Техника, 2015. — 448 c. — 2227-8397. <http://www.iprbookshop.ru/43318.html>

5. Бочарова А.А. Вычислительная математика: учебно-методический комплекс : учебное пособие для вузов / А. А. Бочарова, Е. П. Луппова, А. А. Ратников ; [под ред. А. А. Бочаровой] ; Дальневосточный государственный технический университет. - Владивосток: Издво Дальневосточного технического университета, 2008. – 174 с.

<http://lib.dvfu.ru:8080/lib/item?id=chamo:384813&theme=FEFU>

6. Сидоров В.Н., Метод конечных элементов в расчёте сооружений. Теория, алгоритм, примеры расчётов в программном комплексе SIMULIA Abaqus [Электронный ресурс] : Учебное пособие / Сидоров В.Н., Вершинин В.В. - М. : Издательство АСВ, 2015. - 288 с. - ISBN 978-5-4323-0090-4 - Режим доступа:

<http://www.studentlibrary.ru/book/ISBN9785432300904.html>

7. Федорова Н.Н. Основы работы в ANSYS 17 [Электронный ресурс] [и др.]. — Электрон. дан. — Москва: ДМК Пресс, 2017. — 210 с. — Режим доступа: <https://e.lanbook.com/book/90112>

8. Шаманин, А. Ю. Расчеты конструкций методом конечных элементов в ANSYS [Электронный ресурс] : методические рекомендации / А. Ю. Шаманин. — Электрон. текстовые данные. — М. : Московская государственная академия водного транспорта, 2012. — 72 с. — 2227-8397. — Режим доступа: <http://www.iprbookshop.ru/47951.htm>

9. Лукьяненко, И.С. Статистика [Электронный ресурс] : учебное пособие / И.С. Лукьяненко, Т.К. Ивашковская. — Электрон. дан. — Санкт-Петербург : Лань, 2017. — 200 с. — Режим доступа: <https://e.lanbook.com/book/93713>

10. Erdogan Madenci, Ibrahim Guven. The Finite Element Method and Applications in Engineering Using ANSYS® [Electronic resource] - Boston, MA: Springer US, 2015 – 656 p. –

## <http://link.springer.com/openurl?genre=book&isbn=978-1-4899-7550-8>

# **Дополнительная литература**

*(электронные и печатные издания)*

1. Бочарова А.А. Математическая физика: учебно-методический комплекс для вузов / А. А. Бочарова ; Дальневосточный государственный технический университет Владивосток : Изд-во Дальневосточного технического университета, 2008– 148с. <http://lib.dvfu.ru:8080/lib/item?id=chamo:385006&theme=FEFU>

2. Медведев, П. В. Математическая обработка результатов исследования [Электронный ресурс] : учебное пособие / П. В. Медведев, В. А. Федотов. — Электрон. текстовые данные. — Оренбург : Оренбургский государственный университет, ЭБС АСВ, 2017. — 100 c. — 978-5-7410- 1772-2. — Режим доступа: <http://www.iprbookshop.ru/78785.html>

3. Сафонова, Л. А. Методы и инструменты принятия решений [Электронный ресурс] : учебное пособие / Л. А. Сафонова, Г. Н. Смоловик. — Электрон. текстовые данные. — Новосибирск : Сибирский государственный университет телекоммуникаций и информатики, 2012. — 298 c. — 2227-8397. — Режим доступа: <http://www.iprbookshop.ru/54768.html>

4. Тарасик В.П. Математическое моделирование технических систем: учебник - М.:НИЦ ИНФРА-М, 2016. - 592 с. <http://znanium.com/catalog.php?bookinfo=549747>

## **Перечень ресурсов информационно-телекоммуникационной сети «Интернет»**

1. <http://iglin.exponenta.ru/index.html> - к.т.н. Иглин С.П. на сайте Exponenta. Web-страница, предназначенная для совместной работы с системой научных и инженерных расчётов MATLAB.

- 2. [www.edulib.ru](http://www.edulib.ru/) сайт Центральной библиотеки образовательных ресурсов.
- 3. [http://elibrary.ru](http://elibrary.ru/) Научная электронная библиотека.
- 4. [http://www.auditiorium.ru](http://www.auditiorium.ru/) сайт «Российское образование».
- 5. [http://www.rating.fio.ru](http://www.rating.fio.ru/) сайт Федерации Интернет-образования.
- 6. [http://www.netlibrary.com](http://www.netlibrary.com/) Сетевая библиотека.
- 7. [http://www.rsl.ru](http://www.rsl.ru/) Российская Государственная библиотека.
- 8. <http://www/mysopromat.ru/cgi-bin/index.cgi>-сайт «Мой сопромат», на сайте размещены

учебные курсы, статьи, полнотекстовые версии книг по механике, научные статьи.

9. <https://www.dvfu.ru/library/> - ЭБС ДВФУ.

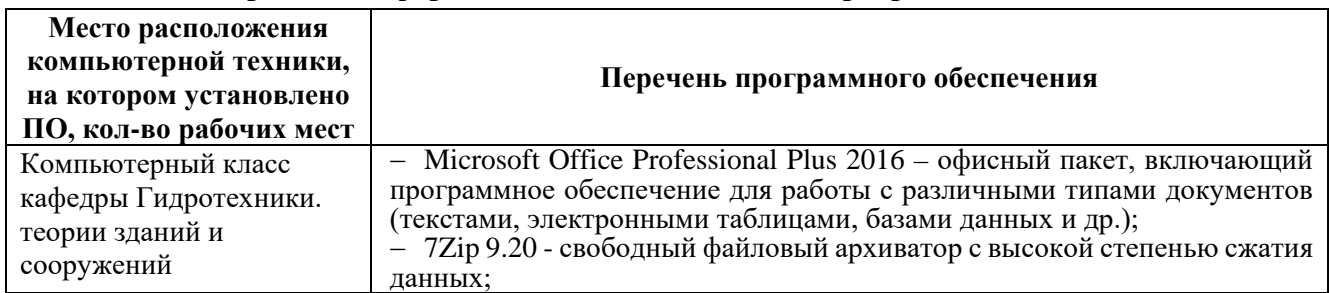

### **Перечень информационных технологий и программного обеспечения**

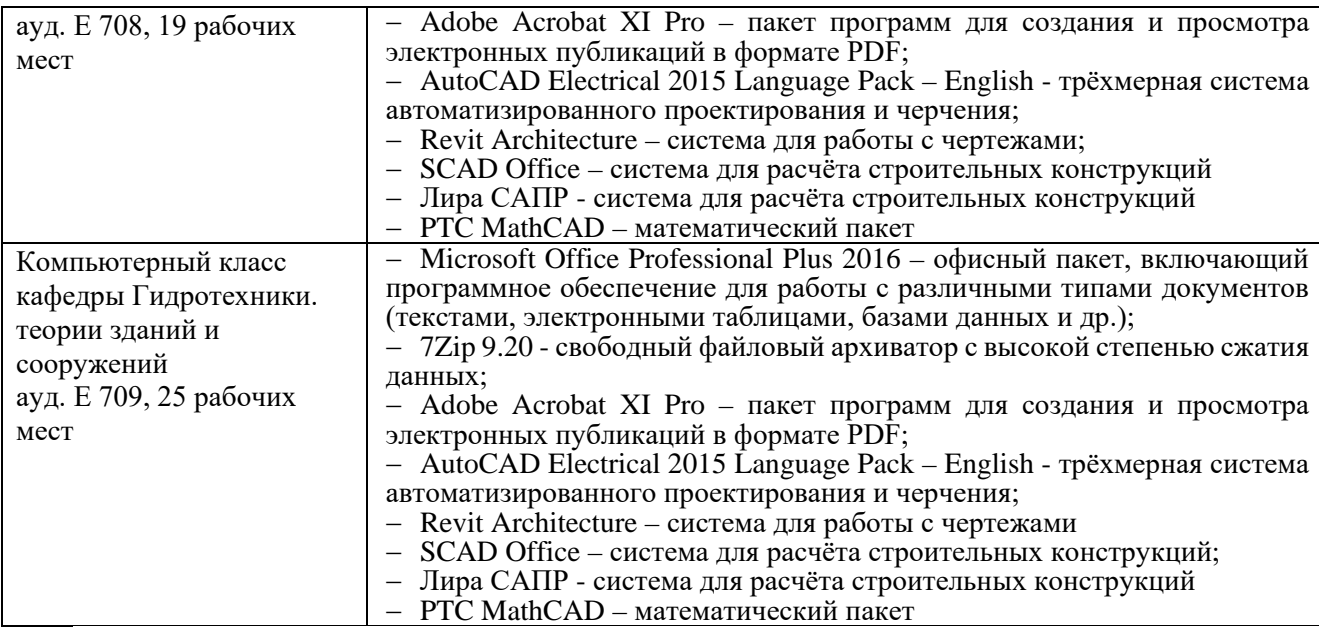

### **VI. МЕТОДИЧЕСКИЕ УКАЗАНИЯ ПО ОСВОЕНИЮ ДИСЦИПЛИНЫ**

На изучение дисциплины отводится 54 часа аудиторных занятий и 63 часа самостоятельной работы. План-график самостоятельной работы размещен в Приложении 1.

**Рекомендации по использованию материалов учебно-методического комплекса.** На практических занятиях преподаватель контролирует работу студентов, отвечает на возникающие вопросы, подсказывает ход и метод решения. Если полученных в аудитории знаний окажется недостаточно, студент может самостоятельно повторно прочесть лекцию или соответствующее пособие, просмотреть практикум с разобранными примерами.

При выполнении задания на практическом занятии следует выполнить задание «по образцу», предложенному преподавателем и сформулировать вопросы. Затем выполнить индивидуальное задание. Самостоятельную работу можно выполнять как на аудиторном занятии, так и самостоятельно во внеаудиторное время. При этом результат необходимо отправить преподавателю на проверку.

После выполнения задания, студент защищает его преподавателю в назначенное время.

**Рекомендации по работе с литературой.** В ходе выполнения практических заданий необходимо обращаться, к указанной преподавателям литературе.

**Рекомендации по подготовке к зачету.** Успешная подготовка к зачету включает работу на практических занятиях в течение семестра, выполнение всех заданий преподавателя и подготовку теоретического материала. При подготовке к экзамену необходимо разобрать основные темы, постановки задач и используемые методы.

#### **Требования к допуску на зачет/экзамен**

Для допуска к зачету/экзамену студент должен:

- обязательно посещать занятия (для очной формы обучения);

- иметь конспект лекций;
- иметь материалы по практическим занятиям,

- иметь материалы выполнения лабораторных работ (при наличии в учебном плане);

- выполнить в полном объеме задания к практическим занятиям (например, решенные задач, реферат, доклад изученного материала, представленный в виде презентации и прочие задания, предусмотренные рабочей учебной программой дисциплины в рамках практических занятий);

- защитить контрольные работы и тесты (при наличии в учебном плане);

- защитить расчетно-графические работы (при наличии в учебном плане);

- защитить курсовую работу или курсовой проект (при наличии в учебном плане);

В случае невыполнения вышеизложенных требований студент *не допускается* к сдаче зачета или экзамена.

## **VII. МАТЕРИАЛЬНО-ТЕХНИЧЕСКОЕ ОБЕСПЕЧЕНИЕ ДИСЦИПЛИНЫ**

Студенты используют для работы собственные персональные компьютеры, а также имеют возможность пользоваться современными компьютерами, где установлены соответствующие пакеты прикладных программ, в аудиториях Е708 и Е709 Инженерной школы.

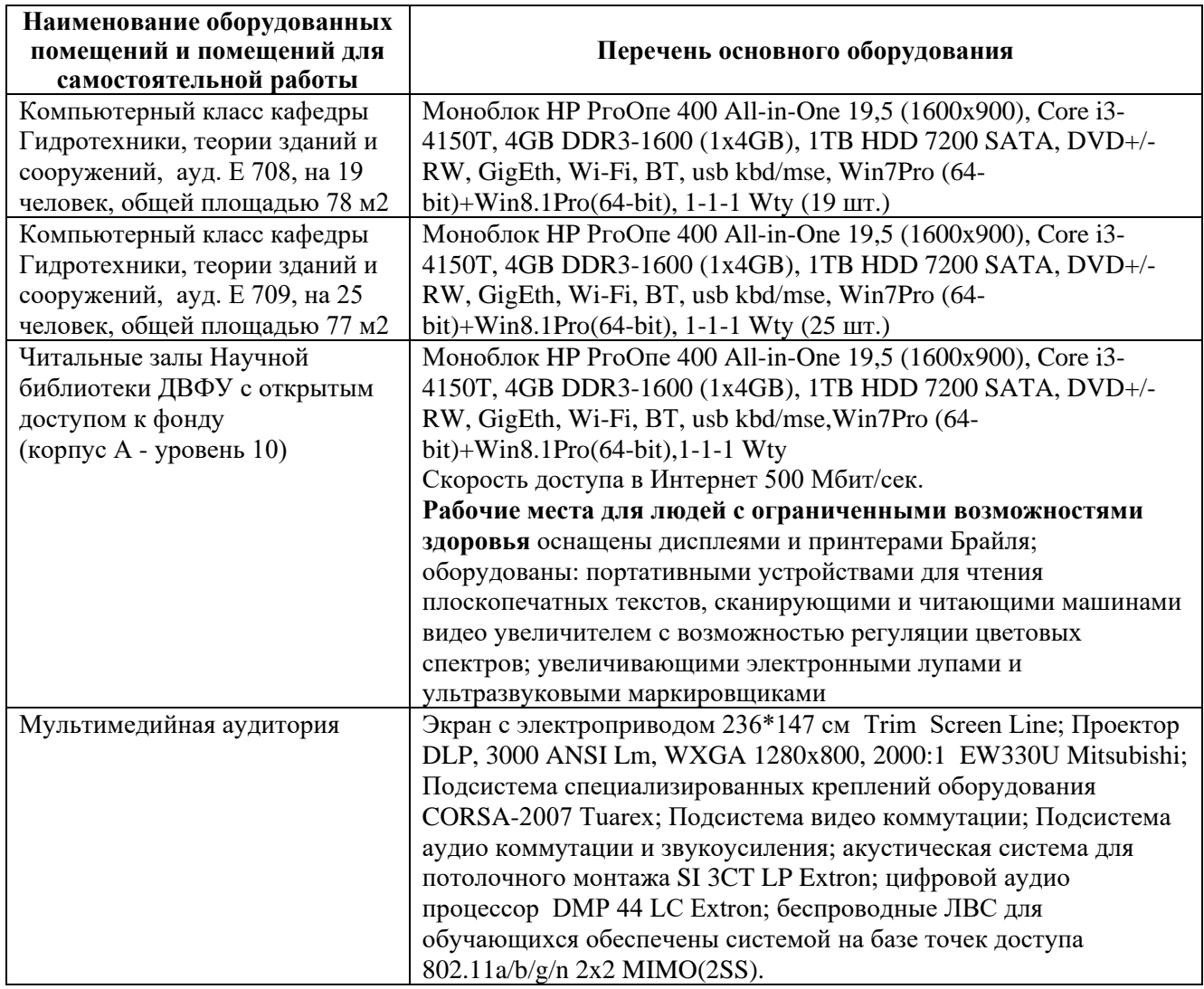

**В целях обеспечения специальных условий обучения инвалидов и лиц с ограниченными возможностями здоровья** в ДВФУ все здания оборудованы пандусами, лифтами, подъемниками, специализированными местами, оснащенными туалетными комнатами, табличками информационно-навигационной поддержки.

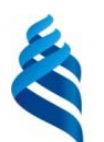

# МИНИСТЕРСТВО ОБРАЗОВАНИЯ И НАУКИ РОССИЙСКОЙ ФЕДЕРАЦИИ

Федеральное государственное автономное образовательное учреждение высшего образования

**«Дальневосточный федеральный университет»**

(ДВФУ)

## **ИНЖЕНЕРНАЯ ШКОЛА**

## **УЧЕБНО-МЕТОДИЧЕСКОЕ ОБЕСПЕЧЕНИЕ САМОСТОЯТЕЛЬНОЙ РАБОТЫ**

**по дисциплине «Расчет сооружений и проектирование»**

Специальность 08.05.01 «Строительство уникальных зданий и сооружений»

Специализация «Строительство гидротехнических сооружений повышенной ответственности»

Форма подготовки - очная

**Владивосток 2016**

| $N_2$<br>$\Pi/\Pi$          | Дата/сроки<br>выполнения | Вид самостоятельной работы                            | Примерные нормы<br>времени на<br>выполнение | Форма<br>контроля |
|-----------------------------|--------------------------|-------------------------------------------------------|---------------------------------------------|-------------------|
|                             | 5 неделя семестра        | Подготовка к устному опросу по<br>темам занятий 1-10  |                                             | $YO-1$            |
| $\mathcal{D}_{\mathcal{L}}$ | 10 неделя семестра       | Решение заданий по темам<br>занятий 1-10              | 15                                          | $\Pi$ P-12        |
| $\mathcal{R}$               | 15 неделя семестра       | Подготовка к устному опросу по<br>темам занятий 10-14 |                                             | $YO-1$            |
| $\overline{4}$              | 18 неделя семестра       | Решение заданий по темам<br>занятий 15-18             | 15                                          | $\Pi$ P-12        |
| 6                           | 18 неделя семестра       | Подготовка к экзамену                                 | 20                                          | Экзамен           |
|                             |                          | Итого                                                 | 64 час.                                     |                   |

**План-график выполнения самостоятельной работы по дисциплине**

## **Характеристика заданий для самостоятельной работы обучающихся и методические рекомендации по их выполнению**

### **Индивидуальные задания**

При организации самостоятельной работы преподаватель должен учитывать уровень подготовки каждого студента и предвидеть трудности, которые могут возникнуть при выполнении самостоятельной работы. Преподаватель дает каждому студенту индивидуальные и дифференцированные задания. Некоторые из них могут осуществляться в группе. Выдача индивидуальных расчетно-графических заданий производится в зависимости от проходимой тематики курса и определяется преподавателем. Далее приводятся образцы решения.

### **Индивидуальное задание 1 по темам занятий 1-3, базовый уровень**

Выполним ИДЗ по обработке массива данных. Зададим количество интервалов. Найдём ширину каждого интервала (она обозначена в программе идентификатором. Будем предполагать распределение непрерывным, поэтому построим гистограмму.

```
clear all % очистить память
sf='D:\Iglin\Matlab\ContData\xrayl.txt'; % имя файла данных
x=load(sf); % вводим ИД
x=sort(x(:)); % переформатировали столбец и рассортировали
n=length(x); \frac{1}{2} количество данных
xmin=x(1); % минимальное значение
xmax=x(n); % максимальное значение
Mx=mean(x); % математическое ожидание
f=n-1; % число степеней свободы
Dx=var(x); % дисперсия
Sx=std(x); \frac{1}{2} среднеквадратичное отклонение
Ax=skewness(x,0); \frac{1}{2} несмещенная асимметрия
Ex=kurtosis(x, 0)-3; % несмещенный эксцесс
Medx=median(x); % медиана
Rx = range(x); % размах выборки
p=[0.9;0.95;0.99;0.999]; % задаём доверительные вероятности
q=1-p; % уровни значимости
k=round(n^0.5); \frac{1}{6} число интервалов для построения гистограммы
d=(xmax-xmin)/k; % ширина каждого интервала
del=(xmax-xmin)/20; \frac{1}{2} добавки влево и вправо
xl=xmin-del;
xr=xmax+del; % границы интервала для построения графиков
fprintf('Число интервалов k=\d n', k)
fprintf('Ширина интервала h=%14.7f\n',d)
figure % создаем новую фигуру
hist(x, k) \frac{1}{6} построили гистограмму
```

```
set(get(gcf, 'CurrentAxes'), ...
  'FontName', 'Times New Roman Cyr', 'FontSize', 10)
title('\bfГистограмма') % заголовок
xlim([xl xr]) % границы по оси ОХ
xlabel('\itx {j}') % метка оси х
ylabel('\itn<sup>[j}') % метка оси у</sup>
Число интервалов k=22
                         0.3514961
Ширина интервала h=
```
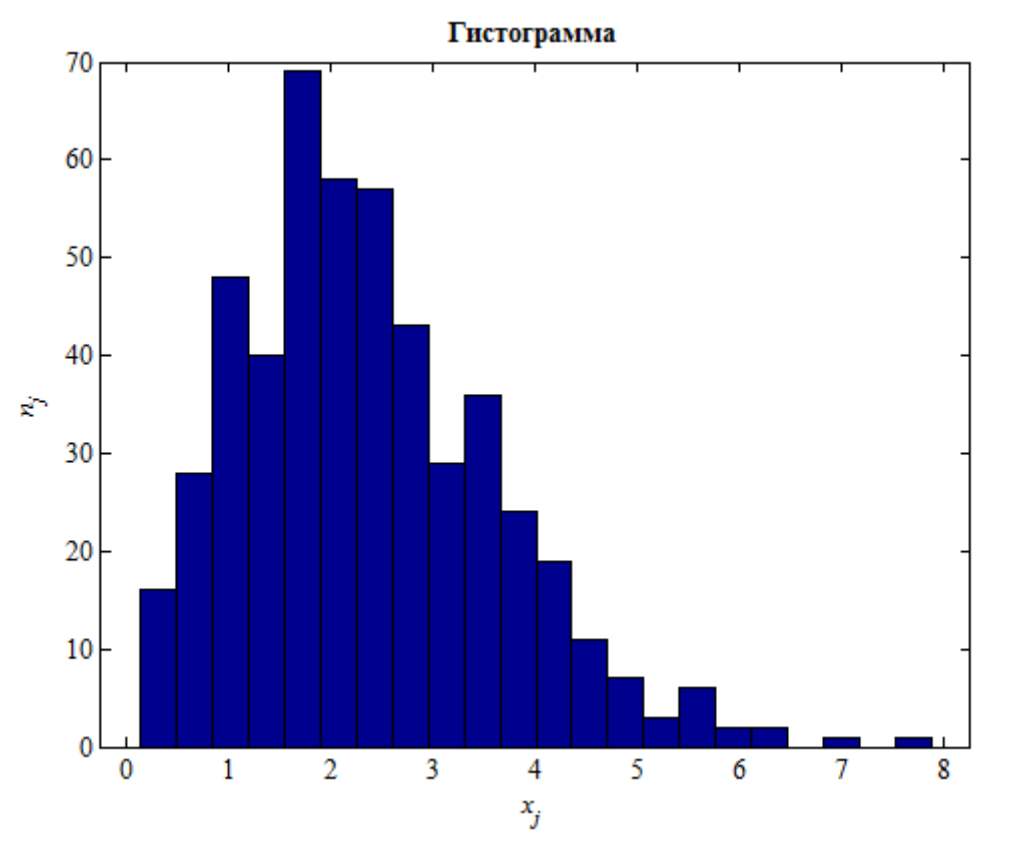

### Индивидуальное задание 2 по темам занятий 4-5, продвинутый уровень

Сделать анализ работ по тематике своего направления исследования с помощью электронных ресурсах ДВФУ. Если тематика исследований не известна сделать с помощью электронных ресурсов ДВФУ форсайт исследование перспективных направлений по направлению обустройства континентального шельфа.

### Индивидуальное задание 3 по темам занятий 6-18, базовый уровень

Создать твердотельную модель грунтовой дамбы в ПО PLAXIS 3D. И провести фильтрационный расчёт.

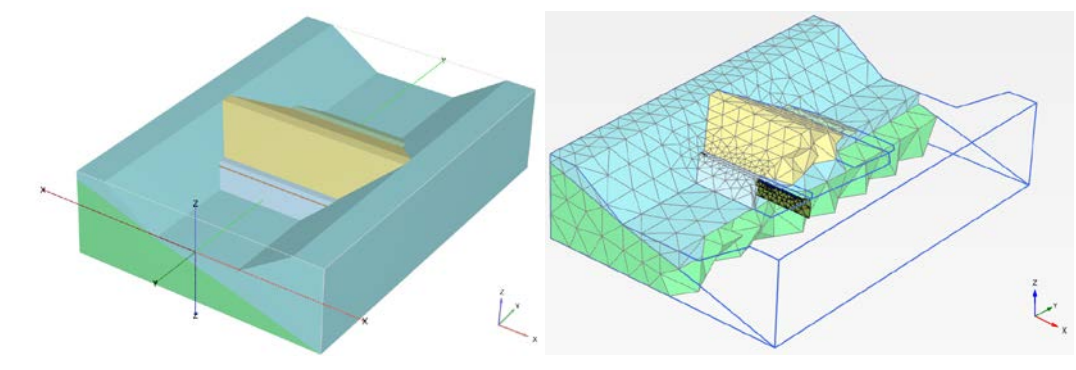

### **Индивидуальное задание 4 по темам занятий 6-18, продвинутый уровень**

Создайте сетку оболочно-стержневой системы по методу разделённой топологии на примере модели решётчатой платформы.

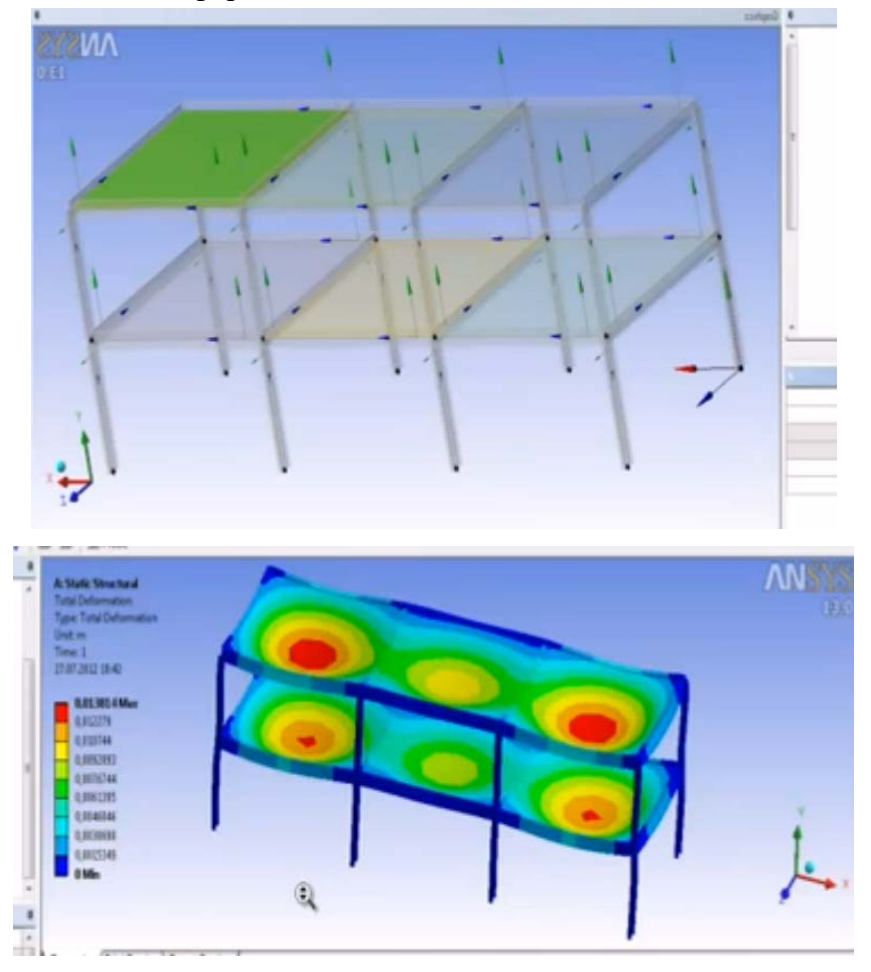

### **Устные опросы и коллоквиум**

Устные опросы осуществляется преподавателем по завершению изучения каждого раздела. Вопросы и задания приведены в приложении 2. Для подготовки используется основная и дополнительная литература по дисциплине «Расчёт сооружений и проектирование (программное обеспечение)».

Вопросы, возникающие в процессе подготовки, студент может задать преподавателю на консультациях.

### **Требования к представлению и оформлению результатов самостоятельной работы**

Результаты самостоятельной работы студент выполняет в виде расчетно-графической работы по каждому изучаемому разделу. Решение предложенного преподавателем задания должно быть проведено указанными методами с помощью средств Matlab, PLAXIS, ANSYS и сопровождаться пояснениями, иллюстрирующими результаты освоения изучаемых инструментов. Выполненные и проверенные задания отсылаются преподавателю через корпоративную почту.

### **Критерии оценки выполнения самостоятельной работы**

Самостоятельная работа студентов включает расчетно-графические работы по каждому изучаемому разделу, которые должны быть защищены у преподавателя, а также подготовку к устным опросам. Выполнение и защита расчетно-графических работ обязательны для сдачи экзамена. Критерии оценки каждого вида работы приведены в приложении 2.

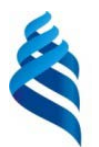

# МИНИСТЕРСТВО ОБРАЗОВАНИЯ И НАУКИ РОССИЙСКОЙ ФЕДЕРАЦИИ

Федеральное государственное автономное образовательное учреждение

высшего образования

**«Дальневосточный федеральный университет»**

(ДВФУ)

## **ИНЖЕНЕРНАЯ ШКОЛА**

## **ФОНД ОЦЕНОЧНЫХ СРЕДСТВ**

**по дисциплине «Строительная физика»**

Специальность 08.05.01 «Строительство уникальных зданий и сооружений»

Специализация «Строительство гидротехнических сооружений повышенной ответственности»

Форма подготовки - очная

**Владивосток 2016**

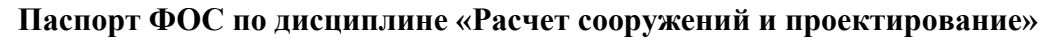

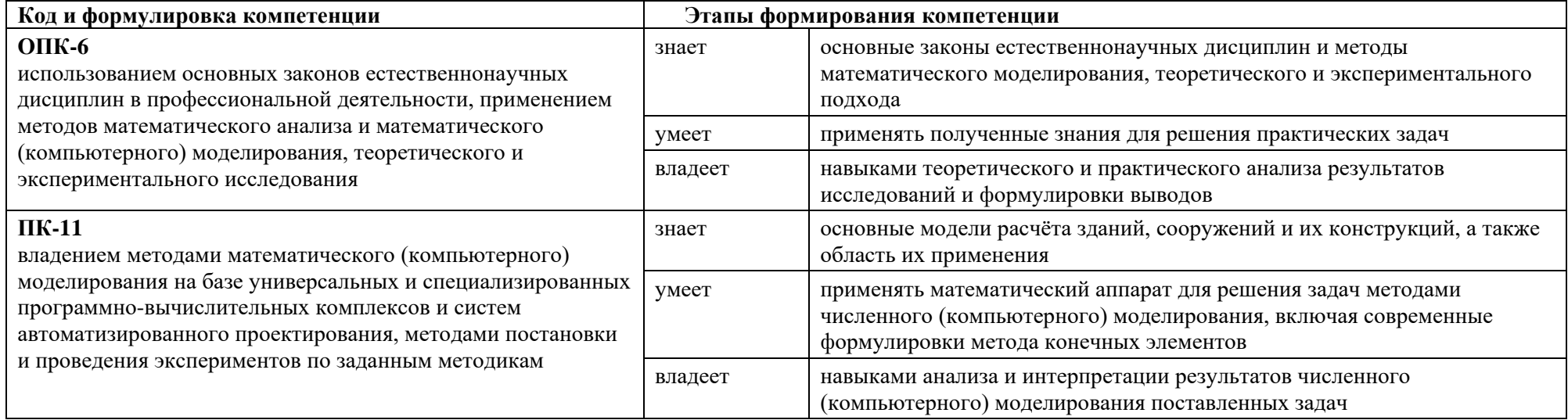

## Формы текущего и промежуточного контроля по дисциплине

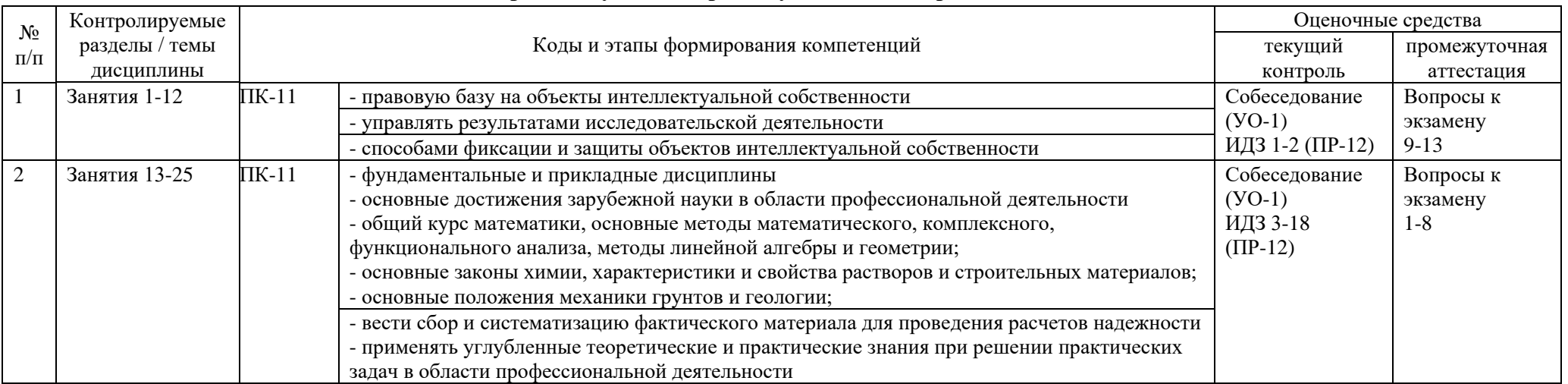

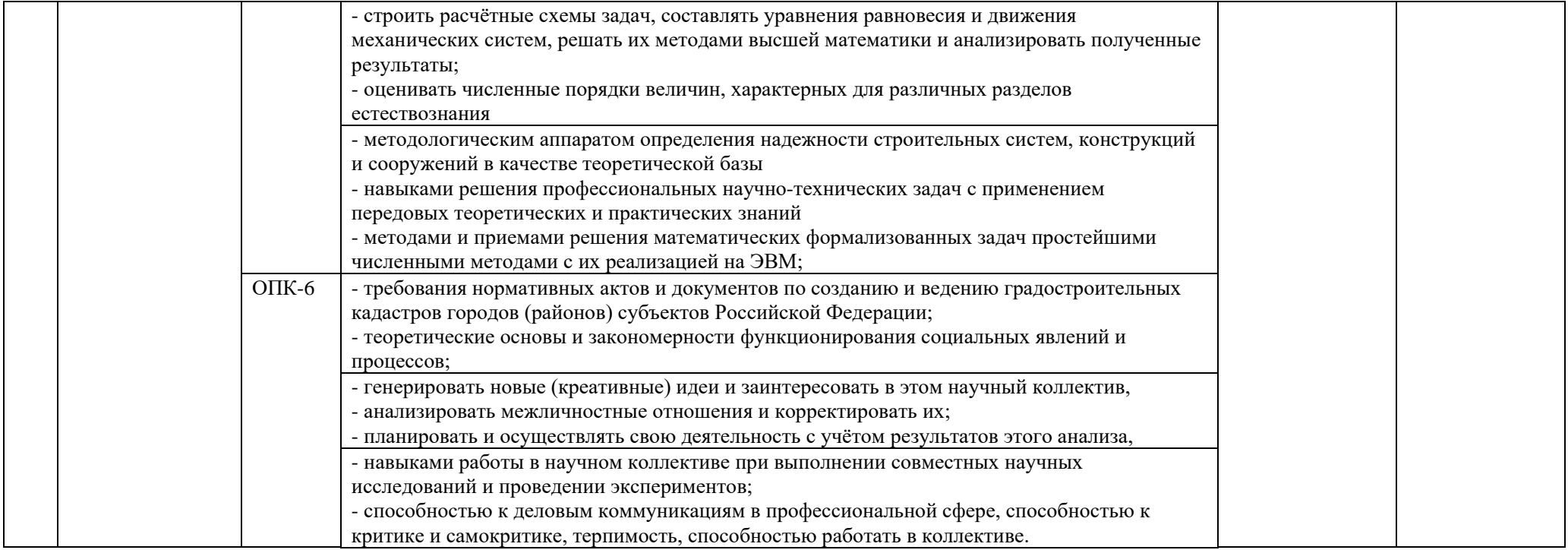

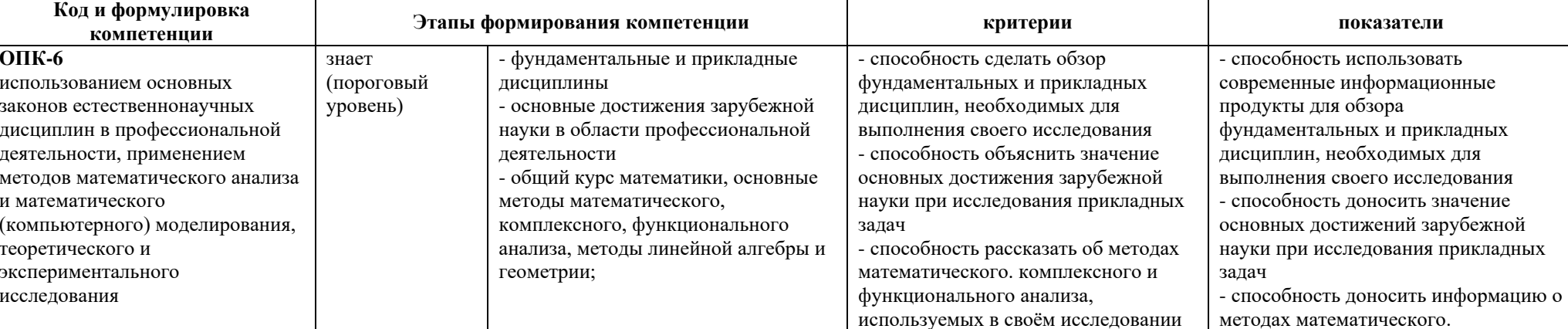

### Шкала оценивания уровня сформированности компетенций

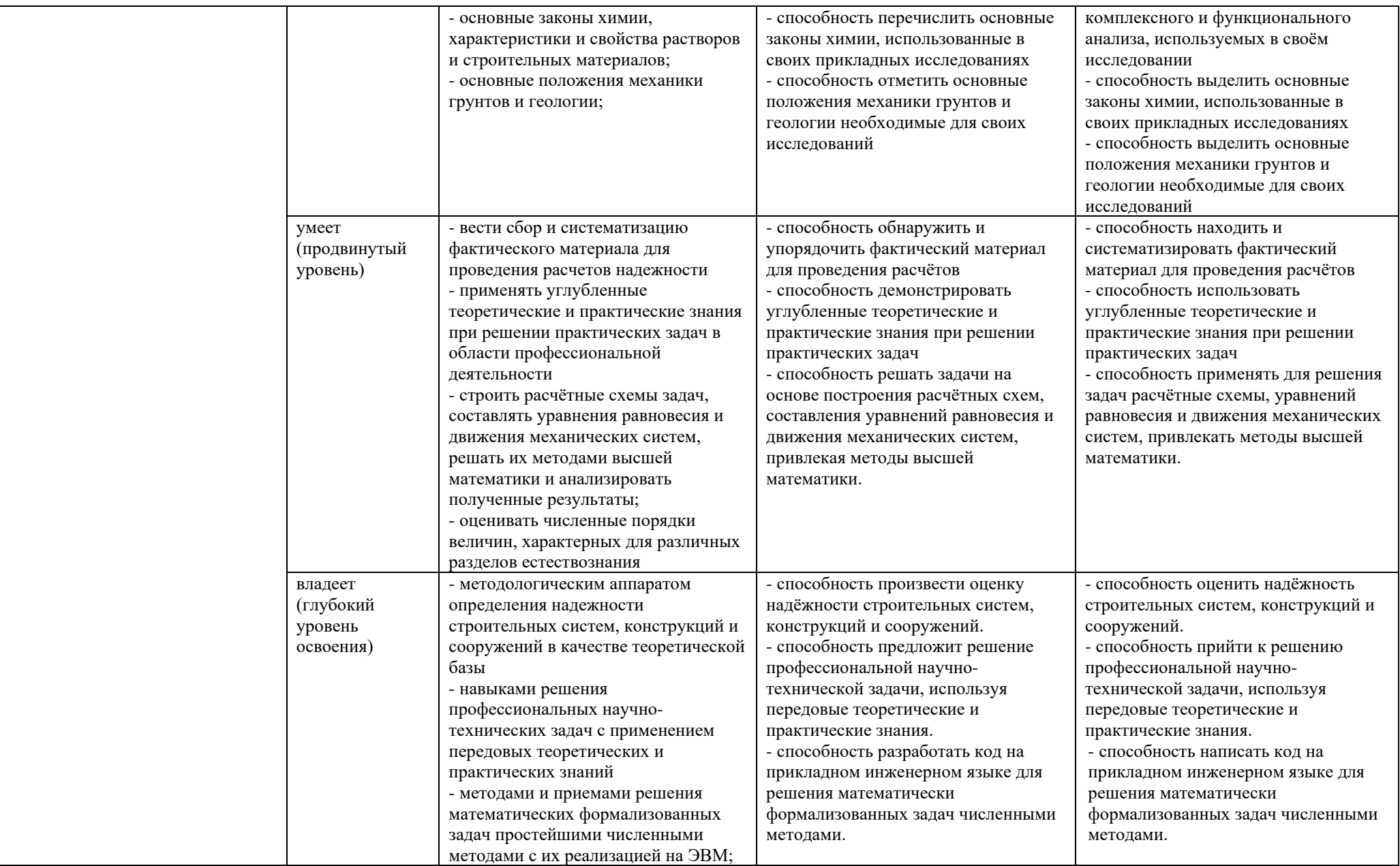

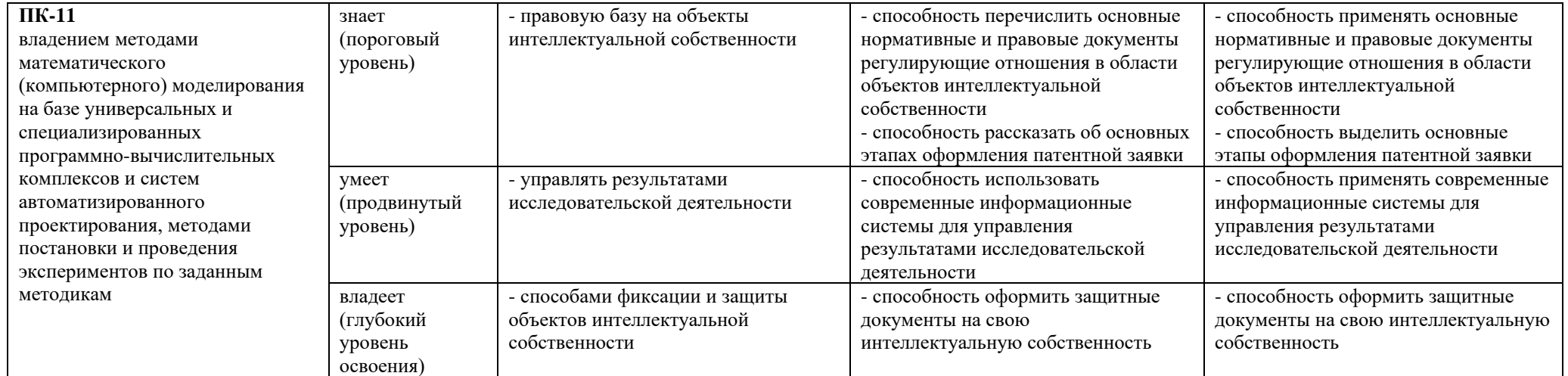

## Методические материалы, определяющие процедуры оценивания результатов освоения дисциплины

## Оценочные средства для промежуточной аттестации Перечень типовых вопросов к экзамену

1. Основные понятия моделирования. Классификация моделей.

2. Что такое информационная модель?

3. Что такое информационная система?

4. Математические модели различной степени приближения: распределенные и сосредоточенные, линейные и нелинейные, статические и динамические.

5. Что такое САПР? Элементы САПР. Классификация САПР.

6. Основные этапы проектирования СКШ.

7. Этапы формирования проектной документации.

8. Участники процесса проектирования.

9. Встроенные процедуры Matlab для решения краевых задач теплопроводности.

 $10<sup>1</sup>$ Особенности моделирования средствами конечно-элементного пакета PDE Tools

Matlah.

- $11<sub>1</sub>$ Особенности использования Matlab для статистических и вероятностных расчётов.
- $12<sup>12</sup>$ Matlab как среда для прикладного инженерного программирования

 $13.$ Matlab как среда для обработки сигналов.

 $14.$ Matlab как среда для обработки изображений.

15. Основные модули Matlab.

16. Что такое отраслевое и универсальное ПО?

17. Какие инструменты используют в организациях для управления программным обеспечением?

18 Что такое ВІМ? Какова его роль? Состояние строительной отрасли относительно ВІМ на современном этапе?

19. PLAXIS как инструмент моделирования геотехнических систем.

 $20<sup>1</sup>$ Задачи, решаемые в PLAXIS?

21. Особенности ПО PLAXIS

 $22$ Основные модули ANSYS и их использование для анализа сооружений континентального шельфа.

 $23$ ABAQUS для анализа сооружений континентального шельфа.

24. Основные этапы численного моделирования в различных средах.

25. Подготовка исходных данных для использования в моделях.

 $26.$ Работа с конечно-элементными сетками.

 $27<sub>1</sub>$ Экспорт и импорт моделей в САЕ системы.

28. Системы CAD моделирования.

29 Исправление коллизий при импорте.

 $30.$ Какие программные продукты для параметрической оптимизации вы можете назвать?

 $31.$ Нормативно-справочные системы.

 $32<sub>1</sub>$ Какие инструменты численного моделирования вам известны для решения задач гидростатической и гидродинамической устойчивости?

## **Критерии выставления оценки студенту на зачете по дисциплине «Расчёт сооружений и проектирование (программное обеспечение)»**

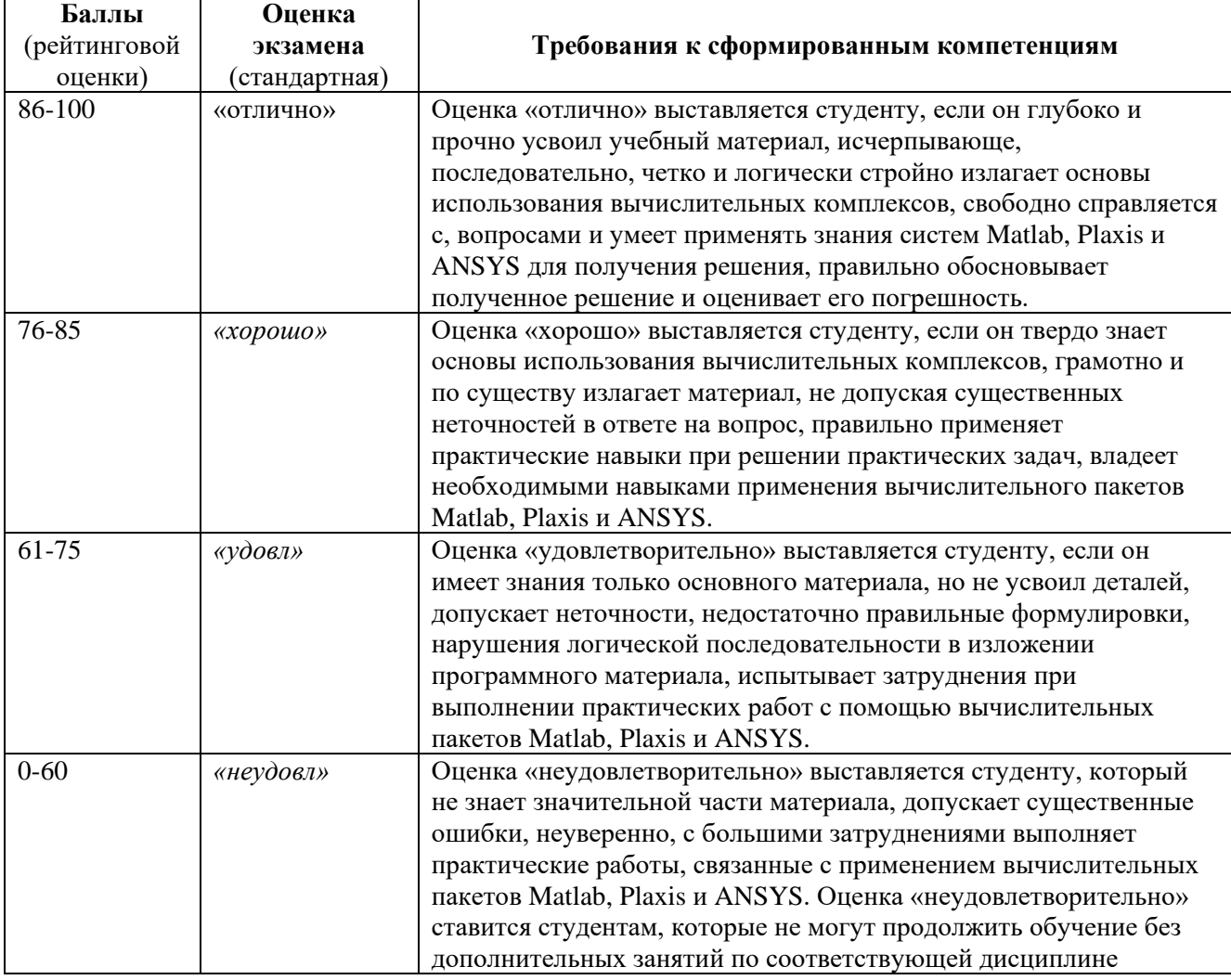

### **Оценочные средства для текущей аттестации**

## **Вопросы для собеседований по дисциплине «Математическое моделирование» Лабораторные работы 1-9**

- Основные понятия моделирования. Классификация моделей.

- Что такое информационная модель?

- Что такое информационная система?

- Математические модели различной степени приближения: распределенные и сосредоточенные, линейные и нелинейные, статические и динамические.

- Что такое САПР? Элементы САПР. Классификация САПР

- Основные принципы использование программных средств для расчётов и проектирования технических систем

- Какие электронные ресурсы вы используете для поиска источников технической и научной информации?

- Какие справочные системы вам известны?

## **Лабораторные работы 10-18**

- Основные модули Matlab.

- Что такое BIM? Что такое Revit?

- Civil для моделирования геологических условий на площадке строительства и

эксплуатации сооружений континентального шельфа

- Какой CAD редактор обладает возможность работать практически со всеми современными расширениями файлов с CAD моделями?

- Какие пакеты программных средств вам известны для решения статистических задач?

#### **Лабораторные работы 18-24**

- Какие пакты прикладных программных средств вам известны для моделирования морских операций на континентальном шельфе?

- Какие пакеты прикладных программных средств вы будете использовать для моделирования геотехнических систем?

- Какие пакеты вам известны для определения НДС конструктивных элементов сооружения?

#### **Критерии оценки:**

 $\checkmark$  100-85 баллов выставляется студенту, если его ответ показывает прочные практические навыки использования вычислительных комплексов, отличается глубиной и полнотой раскрытия темы; владение терминологическим аппаратом; умение обосновать применение определенных вычислительных комплексов, использовать для решения возможности пакетов Matlab, Plaxis и ANSYS.

 85-76 баллов выставляется студенту, если его ответ, обнаруживающий прочные практические навыки использования вычислительных комплексов, отличается глубиной и полнотой раскрытия темы; демонстрирует владение терминологическим аппаратом; умение обосновать применение определенных вычислительных комплексов задач, логичность и последовательность ответа. Однако допускается одна - две неточности в ответе.

 $\checkmark$  75-61 балл выставляется студенту, если его ответ, свидетельствующий, в основном, о знании практических навыков использования вычислительных комплексов, демонстрирует недостаточную глубину и полноту раскрытия темы; недостаточное владение возможностями вычислительных пакетов Matlab, Plaxis и ANSYS, недостаточно свободное владение монологической речью, нарушения логичности и последовательности ответа. Допускается несколько ошибок в содержании ответа.

 $60-50$  баллов выставляется студенту, если его ответ, обнаруживающий отсутствие навыков использования вычислительных комплексов, отличается неглубоким раскрытием темы; незнанием основных возможностей применения вычислительных пакетов Matlab, Plaxis и ANSYS; слабым владением монологической речью, отсутствием логичности и последовательности. Допускаются серьезные ошибки в содержании ответа.

25